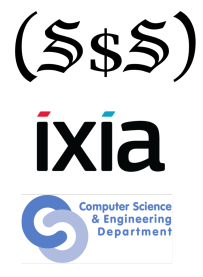

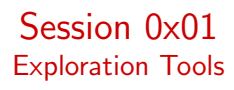

Security Summer School

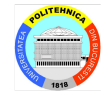

# **Hexacallemen**

ACS/Ixia/Hexcellents

## **Motivation**

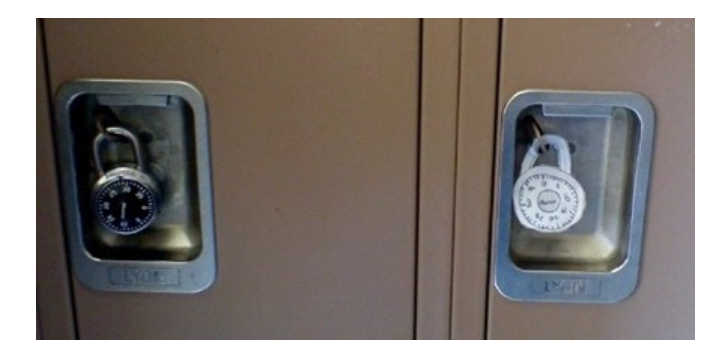

- Why do we need security?
- What could possibly go wrong?
- What's the worse that could happen?

## Security against Whom?

neighbors that sniff your Wi-Fi

- o neighbors that sniff your Wi-Fi
- **•** script kiddies that try to bruteforce your SSH login
- neighbors that sniff your Wi-Fi
- **•** script kiddies that try to bruteforce your SSH login
- disgruntled employees that know your network topology and all running services (and the ones that are not updated)
- neighbors that sniff your Wi-Fi
- **•** script kiddies that try to bruteforce your SSH login
- disgruntled employees that know your network topology and all running services (and the ones that are not updated)
- nation state actors that have exploits to undisclosed vulnerabilities in software you use
- neighbors that sniff your Wi-Fi
- **•** script kiddies that try to bruteforce your SSH login
- disgruntled employees that know your network topology and all running services (and the ones that are not updated)
- nation state actors that have exploits to undisclosed vulnerabilities in software you use
- agencies that use quantum computers to break encryption
- neighbors that sniff your Wi-Fi
- **•** script kiddies that try to bruteforce your SSH login
- disgruntled employees that know your network topology and all running services (and the ones that are not updated)
- nation state actors that have exploits to undisclosed vulnerabilities in software you use
- agencies that use quantum computers to break encryption

## Vulnerabilities on the Rise

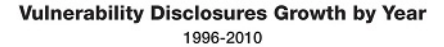

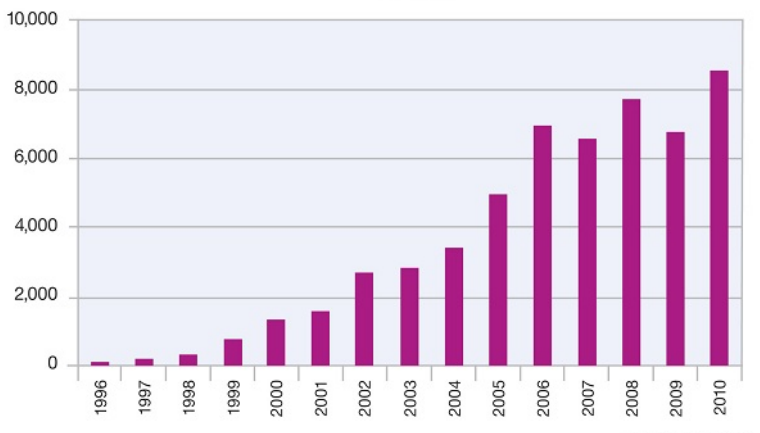

Source: IBM X-Force®

## Vulnerabilities on the Rise

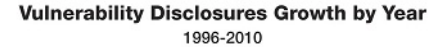

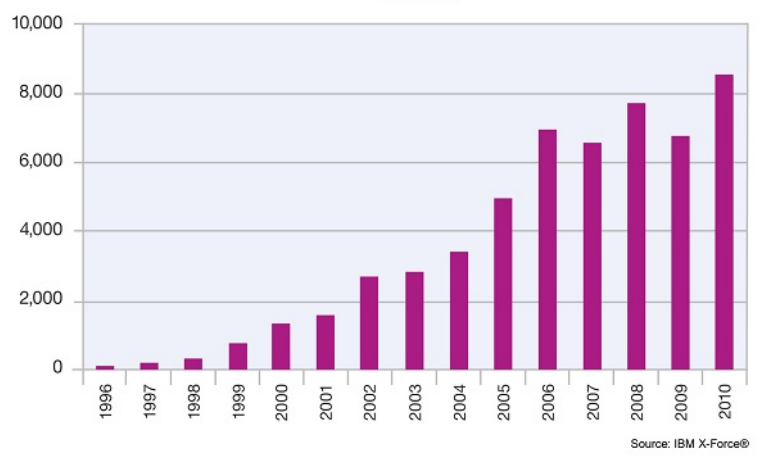

Security should be of paramount importance but we aren't getting safer.  $4/23$ 

- **•** companies have started realizing how important security is
- these now offer bug bounty programs
- yearly contests award researchers money for exploits in common software
- hackers can try out their skills legally and make \$\$\$\$

## HackerOne

**InVision** Flash (BB) Secret  $\dot{u}$ Flash 24 90 \$100  $\overline{7}$ \$2.000 Bugs closed Minimum bounty Bugs closed Minimum bounty Bugs closed Yahoo! Sandbox Escape (BB) The Internet (BB) 849 \$50 \$5,000  $\overline{\mathbf{3}}$ \$5,000  $\overline{2}$ Bugs closed Minimum bounty Bugs closed Minimum bounty Bugs closed Minimum bounty Phabricator (BB) **Ruby on Rails** Ruby (IBB íö  $12$ \$300 \$1,500  $\overline{1}$ \$1,500 Bugs closed Minimum bounty Bug closed Minimum bounty Bug closed Minimum bounty Python (IBB) Django **IBB** Nginx (IBB djang NGINX フ \$1,500  $\Omega$ \$250  $\overline{2}$ \$500 Minimum bounty Minimum bounty Bugs closed **Bugs** closed Minimum bounty Bugs closed OpenSSL (BB) PHP (BB) Perl (BB php Per **OpenSS** \$1,500 \$2,500  $\overline{2}$ \$1,500  $\overline{0}$ Bug closed Minimum bounty Bugs closed Minimum bounty Bugs closed Minimum bounty Apache httpd (BB) **HackerOne** <sup>1</sup>  $\Omega$ \$500 40 \$100 Bugs closed Minimum bounty Bugs closed Minimum bounty

#### Source:  $[1]$  6/23

### Pwnium

#### Show off your security skills: announcing Pwnium 4 targeting Chrome OS

Thursday, January 23, 2014

Security is a core tenet of Chromium, which is why we hold regular competitions to learn from security researchers. Contests like Pwnium help us make Chromium even more secure. This year Pwnium 4 will once again set sights on Chrome OS, and will be hosted in March at the CanSecWest security conference in Vancouver

With a total of \$2.71828 million USD in the pot (mathematical constant e for the geeks at heart), we'll issue Pwnium rewards for eligible Chrome OS exploits at the following levels:

- \$110,000 USD: browser or system-level compromise in quest mode or as a logged-in user. delivered via a web page.
- \$150,000 USD: compromise with device persistence: quest to quest with interim reboot. delivered via a web page

Source: [2]

## The Bad

- malware
- **•** ransomware
- security is now part of warfare
- stuxnet was the first to be termed a cyberweapon
- **•** based on four 0-day vulnerabilities

A six-figure price for a single hacking technique may sound extravagant, but it's hardly unique. Based on speaking with sources in this secretive but legal trade, I've assembled a rough price list for zero-day exploits below.

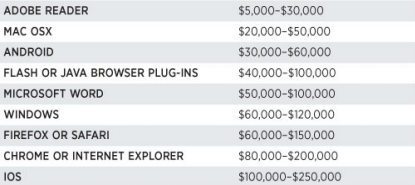

#### Source: [5]

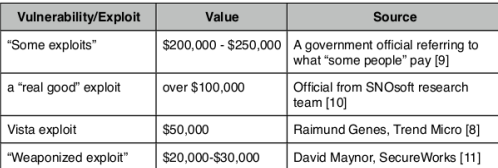

Source: [6]

"To know your Enemy, you must become your Enemy." - Sun Tzu • to be able to secure first learn how to attack

- **•** make first steps into the security world
- focus on binary analysis and exploiting, i.e. runtime application security
- make it practical, CTF-like
- strong collaboration with Ixia
- **o** social, prizes
- Have fun and happy hacking!
- 32 participants, 2 rooms
- **•** improve content
- as always, support from lxia/Keysight, huge thanks!

## Schedule

- <sup>1</sup> 18-Jun-2018: 0x01. Exploration Tools
- 2 19-Jun-2018: 0x02. Assembly Language
- <sup>3</sup> 21-Jun-2018: 0x03. Executable File Formats
- <sup>4</sup> 25-Jun-2018: 0x04. Static Analysis
- **5** 26-Jun-2018: 0x05. Dynamic Analysis
- <sup>6</sup> 28-Jun-2018: 0x06. Buffer Management
- **8** 30- Jun-2018: Mid CTF
- <sup>8</sup> 2-Jul-2018: 0x07. Shellcodes
- <sup>9</sup> 3-Jul-2018: 0x08. Shellcodes (part 2)
- <sup>10</sup> 5-Jul-2018: 0x09. Defense Mechanisms
- **4** 9-Jul-2018: 0x0A. Information Leaks
- <sup>2</sup> 12-Jul-2018: 0x0B. Return Oriented Programming
- **3** 16-Jul-2018: 0x0C. Return Oriented Programming (part 2)
- **4 19-Jul-2018: 0x0D. Ixia Talks**
- **15** 21-Jul-2018: Final CTF
- **16** 22-Jul-2018: Graduation Party
- static vs dynamic
- **GUI vs CLI**
- interactive vs automated
- goals: understanding, debugging, hacking/cracking, evaluation
- **o** forensics: look for data
- o listing symbols, strings, links
- o disassembling, decompiling
- unpacking, reversing
- **•** file management: file, ls, stat, locate, grep
- file inspection: cat, xxd, hexdump, strings
- executable file inspection: readelf, nm, ldd
- **o** disassembling: objdump, radare2, IDA
- binary rewriting/patching: hexedit, bless
- loader, dynamic linker, libraries
- files, sockets, shared memory
- **o** network communication
- standard file descriptors
- system & library calls
- address space
- **•** runtime environment
- resources: pmap, lsof, ps, sysstat
- o debugging: GDB
- tracing: strace, Itrace, ftrace (kernel level), DTrace (Sun, BSD, macOS)
- **o** get info: nmap, netstat
- **•** traffic inspection: tcpdump, Wireshark
- universal: netcat (swiss army knife)
- exploit: nessus, hydra, aircrack
- <http://sectools.org/>

#### Demos

- using ldd to show dynamic dependencies
- using strings to get strings
- using strings and show address/offset
- inspecting using strace and Itrace
	- show only certain calls
	- follow children
	- increase default string length
	- trace running process; trace running shell
- $\bullet$  show strace vs ltrace: printf/write, malloc/brk
- **•** create a server and a client using nc locally: TCP and UDP

#### Resources

- **1** <hackerone.com>
- <sup>2</sup> <http://sectools.org/>
- <sup>3</sup> <blog.chromium.org/2014/01/show-off-your-security-skills.html>
- <sup>4</sup> <ehackingnews.com/2014/01/php-cgi-remote-code-execution.html>
- <sup>5</sup> [secureworks.com/cyber-threat-intelligence/threats/](secureworks.com/cyber-threat-intelligence/threats/cryptolocker-ransomware) [cryptolocker-ransomware](secureworks.com/cyber-threat-intelligence/threats/cryptolocker-ransomware)
- <sup>6</sup> [forbes.com/sites/andygreenberg/2012/03/23/](forbes.com/sites/andygreenberg/2012/03/23/shopping-for-zero-days-an-price-list-for-hackers-secret-software-exploits) shopping-for-zero-days-an-price-list-for-hackers-secret-software-expl
- <securityevaluators.com/knowledge/papers/0daymarket.pdf>
- <sup>8</sup> <www.zerodayinitiative.com>
- <sup>9</sup> [www.disclose.tv/action/viewvideo/157242/BBC\\_Horizon\\_\\_Defeating\\_](www.disclose.tv/action/viewvideo/157242/BBC_Horizon__Defeating_the_Hackers_HD) the Hackers HD